# **2024**

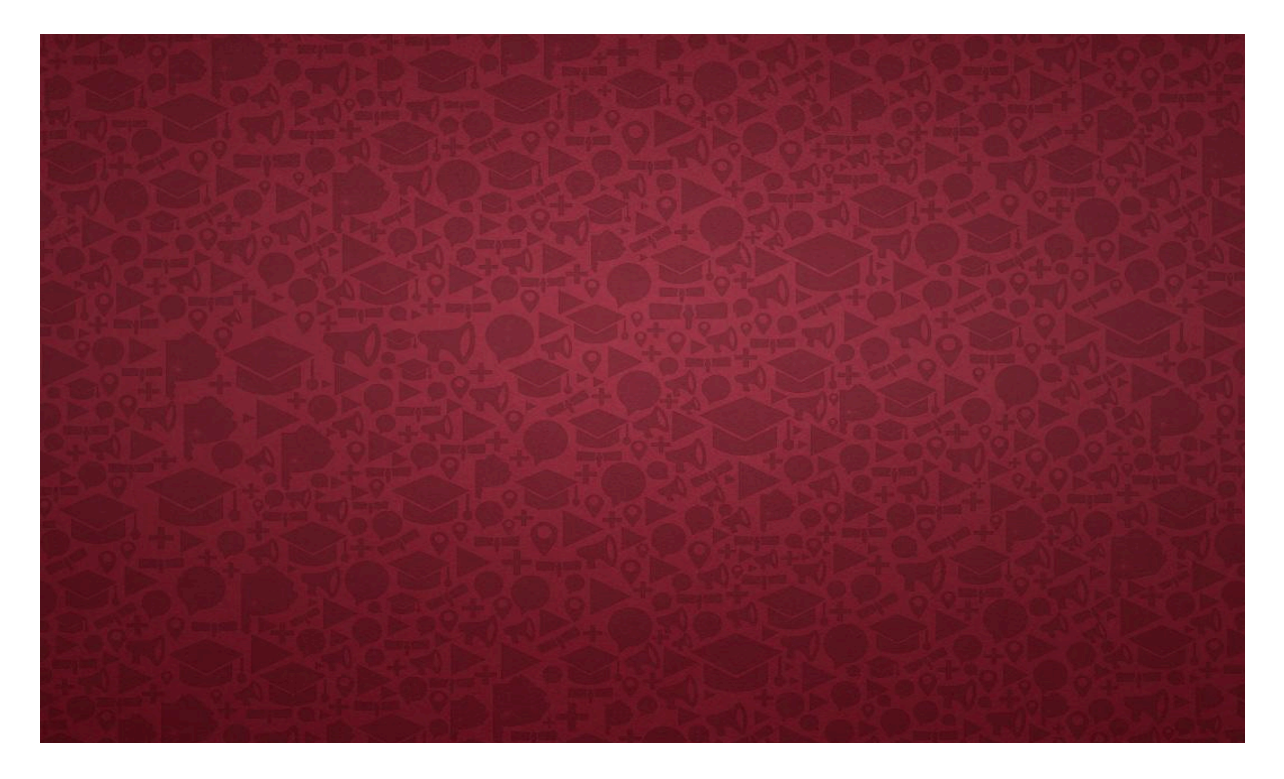

# **Guía para el uso de las Normas APA en la elaboración de textos académicos**

Adaptación de la 7.° edición

# **Carmen Cincunegui**

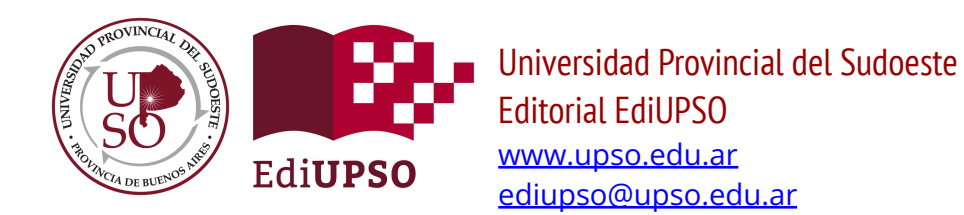

Título: Guía para el uso de las Normas APA en la elaboración de textos académicos. Adaptación de la 7.ª edición Autora: Carmen Cincunegui Diseño y diagramación: Sol Romero Año de publicación: 2024 Editorial EdiUPSO - [ediupso@upso.edu.ar](mailto:ediupso@upso.edu.ar) Directora EdiUPSO: Dra. M. Belén Guercio Consejo Editorial: Mg. Adrián Cannellotto, Dra. Carmen Cincunegui, Mg. Regina Durán, Mg. Fernanda Armagno

Si deseas citar esta guía puedes hacerlo de la siguiente manera:

Cincunegui, C. (2024). *Guía para el uso de las Normas APA en la elaboración de textos académicos. Adaptación de la 7.ª edició*n. EdiUPSO.

Este trabajo tiene licencia CC BY-NC-SA 4.0. Para ver una copia de esta licencia, visite <http://creativecommons.org/licenses/by-nc-sa/4.0>/© 2 por C

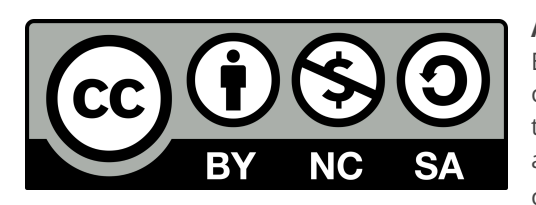

#### **Atribución - No Comercial - Compartir Igual.**

Eres libre de compartir, copiar y redistribuir el material en cualquier medio o formato, incluso adaptarlo, remezclarlo, transformarlo y construir sobre él. Solo debes dar crédito a la autora original, evitar fines comerciales y compartir cualquier creación derivada bajo la misma licencia.

# ÍNDICE

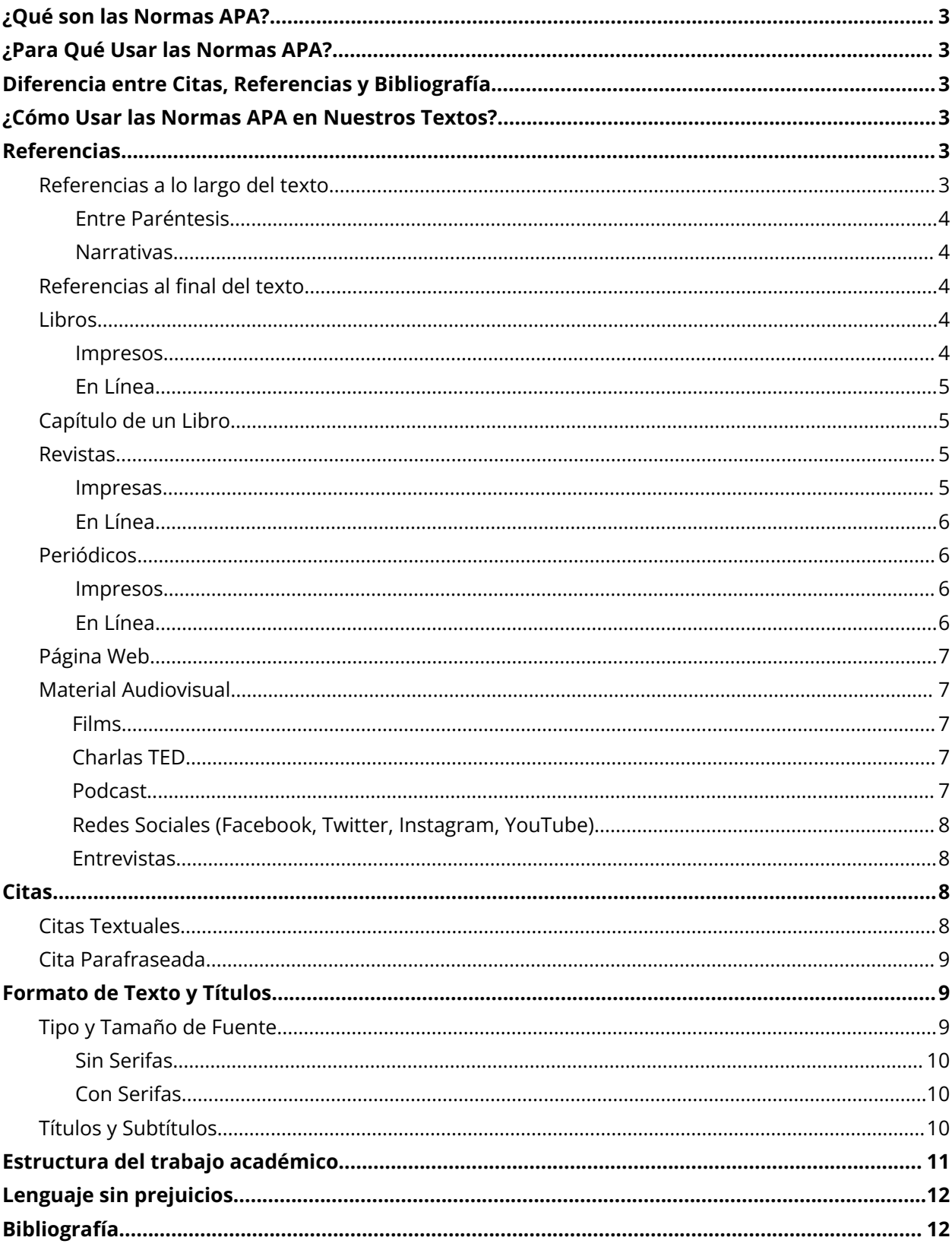

# <span id="page-3-0"></span>**¿Qué son las Normas APA?**

Las Normas de la American Psychological Association o Normas APA son un conjunto de reglas editoriales para la citación de fuentes y referencias bibliográficas.

Estas normas tienen como objetivo estandarizar los textos académicos para que sean más accesibles a todo el mundo.

# <span id="page-3-1"></span>**¿Para Qué Usar las Normas APA?**

Para evitar el uso indiscriminado de ideas y palabras, sin acreditar al autor/a de la información, y para respetar la propiedad intelectual. Pero también para homogeneizar el estilo de las citas y referencias bibliográficas.

Aunque existen otros formatos que pueden utilizarse para introducir referencias bibliográficas, en el campo de las ciencias sociales se ha generalizado el uso de las Normas de la *American Psychological Association*. Por este motivo, si no conocen este formato les recomendamos aprender a referenciar las fuentes bibliográficas utilizando el formato APA.

# <span id="page-3-2"></span>**Diferencia entre Citas, Referencias y Bibliografía**

En el estilo APA se trabaja obligatoriamente con citas y referencias. La bibliografía es una sección opcional.

**Referencias:** es un listado de materiales que han sido citados en el texto. Pueden ser escritos y también audiovisuales.

**Citas:** mención debidamente señalada de una idea textual o parafraseada en el texto del trabajo. Puede estar integrada a la oración o entre paréntesis.

**Bibliografía:** funciona como antecedentes de lectura del autor o como recomendaciones de lecturas adicionales al lector. Incluye trabajos que influyeron en el texto.

# <span id="page-3-3"></span>**¿Cómo Usar las Normas APA en Nuestros Textos?**

Les proporcionamos una guía para que puedan usar las Normas APA en sus textos.

# <span id="page-3-4"></span>**Referencias**

# <span id="page-3-5"></span>**Referencias a lo largo del texto**

Las referencias en el texto tienen dos formatos: entre paréntesis y narrativo.

### <span id="page-4-0"></span>Entre Paréntesis

El nombre del autor y la fecha de publicación aparecen entre paréntesis. Una referencia entre paréntesis puede aparecer dentro o al final de una oración.

### **Ejemplo**:

Una cobertura de noticias falsamente equilibrada puede distorsionar la percepción del público sobre el consenso de los expertos sobre un tema (Koehler, 2016).

### <span id="page-4-1"></span>**Narrativas**

El apellido del autor aparece en el texto corrido y la fecha aparece entre paréntesis inmediatamente después del nombre del autor.

#### **Ejemplo**:

Koehler (2016) señaló los peligros de una cobertura de noticias falsamente equilibrada.

# <span id="page-4-2"></span>**Referencias al final del texto**

El listado de las referencias bibliográficas completas que se pone al final del texto en las Normas APA se denomina "Referencias" (ver "Diferencia entre Citas, Referencias y Bibliografía"):

- → Se ordenan alfabéticamente.
- $\rightarrow$  Llevan sangría francesa.
- ➔ El párrafo se alinea a la izquierda.
- $\rightarrow$  No se enumeran.
- ➔ No se usan viñetas.

En general, cada entrada en la lista de referencias APA debe contener:

- ➔ información del autor y/o editor;
- ➔ información de la fecha de publicación;
- → información del título del trabajo;
- → información de los datos de publicación.

### <span id="page-4-3"></span>**Libros**

En la referencia de un libro únicamente se indica el número de edición a partir de la segunda edición.

#### <span id="page-4-4"></span>Impresos

Apellido, N. (año). *Título del trabajo en cursiva* (N.° de Edición). Editorial.

#### **Ejemplo:**

Albarello, F. (2019). *Lectura transmedia. Leer, escribir, conversar con el ecosistema de pantallas*. Ampersand.

**7. <sup>a</sup> edición (2019):** La ubicación geográfica de la editorial ya no es necesaria.

# <span id="page-5-0"></span>En Línea

Apellido, N. y Apellido, N. (año). *Título del libro en cursiva* (N.° de Edición)*.* Editorial. DOI o URL

# **Ejemplo:**

Caputo, R. O. y Irazoqui, M. L. (2019). *Charles Darwin en Nuestras Costas*. EdiUPSO. https://www.upso.edu.ar/upso/ediupso/documentos/colecciones/historias\_sudoeste\_so naerense/pdf/CHARLES%20DARWIN%20EN%20EL%20SOB%20EdiUPSO%20SOB.pdf

**7. <sup>a</sup> edición (2019):** Los libros electrónicos ya no requieren que se enumere el tipo de libro electrónico (PDF, Kindle, etc.). Ya no es necesario agregar "*recuperado de*", a menos que se necesite una fecha de recuperación.

# <span id="page-5-1"></span>**Capítulo de un Libro**

Cuando todos los capítulos de un libro fueron escritos por el/los mismo/s autor/es, se incluye/n su/s nombre/s, sólo en la posición de autor.

Apellido1, Inicial1., Apellido2, Inicial2. y Apellido3, Inicial3. (Año de publicación). Título del capítulo: Subtítulo. En *Título del libro en cursiva: Subtítulo del libro en cursiva* (N.° de Edición, pp. página inicial-página final). Editorial.

### **Ejemplo:**

Cortés, J. D. (2016). De la separación de la independencia a la separación de las potestades, 1825-1853. *En La batalla de los siglos: Estado, Iglesia y religión en el siglo XIX. de la Independencia a la Regeneración* (pp. 115-224). Universidad Nacional de Colombia.

Si el libro está compuesto por capítulos de diferentes autores, cada capítulo se presenta como un recurso separado en las referencias. Los autores de estos libros se presentan como editores o compiladores, y al nombrarlos se indican primero las iniciales y luego el apellido.

Apellido1, Inicial1., Apellido2, Inicial2. y Apellido3, Inicial3. (Año de publicación). Título del capítulo: Subtítulo. En Iniciales, Apellido (Eds.). *Título del libro en cursiva: Subtítulo del libro en cursiva* (N.° de Edición, pp. página inicial-página final). Editorial.

**7. <sup>a</sup> edición (2019):** Ahora se pueden incluir hasta 20 autores en una cita de la lista de referencias antes de tener que omitir a otros con puntos suspensivos. Anteriormente, solo se mostraban seis antes de omitir el resto con puntos suspensivos.

# <span id="page-5-2"></span>**Revistas**

# <span id="page-5-3"></span>Impresas

Apellido, A. (mes año). Título del artículo específico. *Título de la Revista en cursiva, volumen en cursiva*(número de la revista), página inicial-página final.

#### **Ejemplo**:

Wood, P., y Smith, J. (2018). Investigar en educación. Conceptos básicos y metodología para desarrollar proyectos de investigación. *Educatio Siglo XXI*, *36*(1), 263-266.

### <span id="page-6-0"></span>En Línea

Apellido, A. (2019). Título del artículo específico. *Título de la Revista en cursiva*, *volumen en cursiva*(número de la revista). DOI o URL

#### **Ejemplo:**

Castañeda Naranjo, L. A. y Palacios Neri, J. (2015). Nanotecnología: fuente de nuevos paradigmas. *Mundo Nano. Revista Interdisciplinaria en Nanociencias y Nanotecnología*, 7(12). https://doi.org/10.22201/ceiich.24485691e.2014.12.49710

**7. <sup>a</sup> edición (2019):** Los DOI de revistas ahora se muestran como una URL de doi.org en lugar de con el prefijo "DOI:".

# <span id="page-6-1"></span>**Periódicos**

#### <span id="page-6-2"></span>Impresos

Apellido, N. (fecha de publicación del artículo). Título del artículo en el periódico. *Nombre del periódico en cursiva.*

#### **Ejemplo**:

Carreño Rojas, R. (9 de febrero de 2020). La disputa gremial por los aranceles a las prendas de vestir. *El espectador*.

#### <span id="page-6-3"></span>En Línea

Apellido, N. (fecha del periódico). Título del artículo en el periódico. *Nombre del periódico en cursiva*. https://www.direccion.de/recuperacion-para-el-lector/

#### **Ejemplo**:

Carreño, L. (9 de febrero de 2020). La disputa gremial por los aranceles a las prendas de vestir. *El Espectador.* https://www.elespectador.com/economia/la-disputa-gremialpor-los-aranceles-las-prendas-de-vestir-articulo-903768

**IMPORTANTE**: En periódicos antiguos escaneados no es necesario citar la URL. La referencia en este caso es la misma que para un artículo de periódico impreso.

# <span id="page-6-4"></span>**Página Web**

Apellido, A. (día del mes del año). *Título del artículo de la página web en cursiva.* Nombre del sitio web. https://url.com

#### **Ejemplo**:

Moret, D. (7 de octubre de 2019). *7 consejos para pedir una hipoteca.* Rastreator. https://www.rastreator.com/hipotecas/consejos/pedir-una-hipoteca.aspx

**7. <sup>a</sup> edición (2019):** Ya no es necesario agregar "*recuperado de*" de los sitios webs, a menos que se necesite una fecha de recuperación. En ese caso, se indica "Recuperado el día de mes de año de".

### <span id="page-7-0"></span>**Material Audiovisual**

Los recursos audiovisuales donde podemos incorporar referencias bibliográficas son: películas, televisión, podcast, entrevistas grabadas, mapas, videos, fotografías, videos de YouTube, streaming.

### <span id="page-7-1"></span>**Films**

Apellidos, Iniciales de los nombres (Productor), y Apellidos, Iniciales de los nombres (Director). (Año). Título de la película [Film/Película]. Estudio.

#### **Ejemplo:**

Bossi, P. y Bossi, C. (Prods.), y [Bielinsky](https://es.wikipedia.org/wiki/Fabi%C3%A1n_Bielinsky), F. (Director). (2000). Nueve Reinas [Película]. Patagonik Film Group.

# <span id="page-7-2"></span>**Charlas TED**

Apellido de la/el conferencista, Iniciales del nombre (año, mes). Título de la conferencia [Vídeo]. Editor. https://xxx.xxxx.com/xxx/0qXuVDCYF8HvkEynJwHULb

#### **Ejemplo:**

Bilinkis, S. (2023, diciembre). Inteligencia artificial: El riesgo del sedentarismo cognitivo [Vídeo]. TED Talks. <https://www.youtube.com/watch?v=jji0ycFJQW0>

### <span id="page-7-3"></span>**Podcast**

Apellido, N. (Anfitrión). (Año de inicio-año de finalización). Título del episodio , (N° del episodio), [Podcast]. https://xxx.xxxx.com/xxx/0qXuVDCYF8HvkEynJwHULb

#### **Ejemplo**:

Alarcón, D. (Anfitrión). (2012-presente). Yo nena (145), [Radio Ambulante]. https://radioambulante.org/audio/yo-nena

### <span id="page-7-4"></span>**Redes Sociales (Facebook, Twitter, Instagram, YouTube)**

La 7.ª edición de APA proporciona pautas claras para referencias material extraído de las redes sociales. Por ejemplo, cuando se cita un episodio de podcast, se debe incluir el/la anfitrión/a del episodio; para un episodio de serie de televisión, se cita al escritor/a y director/a de ese episodio.

Nombre de la persona o grupo. [Usuario]. (Día mes y año). *Contenido de la entrada en cursiva limitado a las primeras veinte palabras incluyendo hashtags* [Descripción audiovisual]. Nombre de la Red Social. https://direccion.donde/encontrar-la-entrada

#### **Ejemplo**:

Gates, B. [BillGates]. (24 de abril de 2019). *Una de las mejores inversiones que podemos hacer en la vida de un niño son las vacunas. Cada dólar gastado.* [Imagen adjunta] [Publicación de estado]. Facebook. https://www.facebook.com/BillGates/photos/a. 10150331291841961/10156153388201961/

# <span id="page-8-0"></span>**Entrevistas**

Si la entrevista es recuperable de un video de YouTube, Pagina Web, Podcast o similar, se referenciará según se indicó con anterioridad.

Si no es recuperable (cartas privadas, notas, correos electrónicos, mensajes de grupos de discusión no archivados o privados, entrevistas personales, conversaciones telefónicas, etc.) se citan únicamente en el texto, proporcionando las iniciales y el apellido del comunicador, y una fecha lo más exacta posible.

(N. Apellido, comunicación personal, dia - mes - año)

#### **Ejemplo**:

"Afirmó el Dr. Elgue en otra nota en La Nueva Provincia, en la que también resaltó la labor de los médicos generalistas" (A. Vergnes, comunicación personal, 5 de agosto de 2022).

# <span id="page-8-1"></span>**Citas**

Se están agregando pautas y ejemplos de citas para nuevas fuentes de información que han surgido o crecido en popularidad desde la sexta edición, como mensajes y videos de redes sociales y otros medios electrónicos.

# <span id="page-8-2"></span>**Citas Textuales**

Cuando la cita tiene **menos de 40 palabras** se escribe en el texto, entre comillas y sin cursiva.

Cualquier referencia con más de tres autores ahora se puede acortar al primer autor y *et al*. Anteriormente, solo las referencias con seis o más se acortaban de esta manera.

#### **Ejemplo:**

El experimento resultó contundente "cuando se estudiaron las conductas, propias o de los demás" (Hanish, 1992).

Las citas de **40 palabras o más** se escriben aparte del texto, con sangría en todo el párrafo, sin comillas, sin cursiva, con mismo tipo y tamaño de fuente, se agrega al final de la cita el apellido del autor, el año de publicación de la obra y la página dónde se encuentra la cita entre paréntesis.

#### **Ejemplo:**

Todas las innovaciones tecnológicas requieren cambios o mejoras gerenciales y organizativas en el funcionamiento de las empresas y la administración pública en general, así como diferentes tipos de involucramiento entre los agentes socioeconómicos e institucionales, a veces como precondición para la introducción de mejoras tecnológicas. (Albuquerque, 1996, p. 1)

**IMPORTANTE:** Utilizar citas extensas, como una carta, ensayo o poema en su totalidad, puede ser una violación de la ley de derechos e publicación. Aconsejamos pedir los permisos correspondientes (sobre *copyrigth* ver "Notas al Pie/Notas al final").

# <span id="page-9-0"></span>**Cita Parafraseada**

Se denomina cita parafraseada cuando se toma la idea de un texto, o se resume, sin utilizar las palabras textuales del autor. En este caso se debe indicar el año entre paréntesis.

#### **Ejemplo:**

Gutierrez (2009) señala que los memes tienen gran impacto mediático y son verdaderas armas virales en el ciberespacio.

# <span id="page-9-1"></span>**Formato de Texto y Títulos**

Las Normas APA sugieren un formato particular para estructurar los trabajos académicos, que incluye tamaño de hoja, marginado, tipos y tamaños de fuentes, jerarquía de títulos, etc.

# <span id="page-9-2"></span>**Tipo y Tamaño de Fuente**

APA recomienda utilizar el mismo tipo y tamaño de fuente en todo el documento (ver en "Notas al pie de página/Notas al final"). Los tipos de fuentes aconsejados son:

### Sin Serifas

- $\rightarrow$  Arial de 11 puntos:
- $\rightarrow$  Calibri de 11 puntos;
- $\rightarrow$  Lucida Sans Unicode de 10 puntos.

#### Con Serifas

- $\rightarrow$  Computer Modern normal de 10 puntos (la fuente predeterminada para LaTeX);
- $\rightarrow$  Georgia de 11 puntos;
- $\rightarrow$  Times New Roman de 12 puntos.

# <span id="page-10-0"></span>**Títulos y Subtítulos**

APA recomienda el uso de hasta 5 niveles de títulos y subtítulos, cada uno con un formato propio.

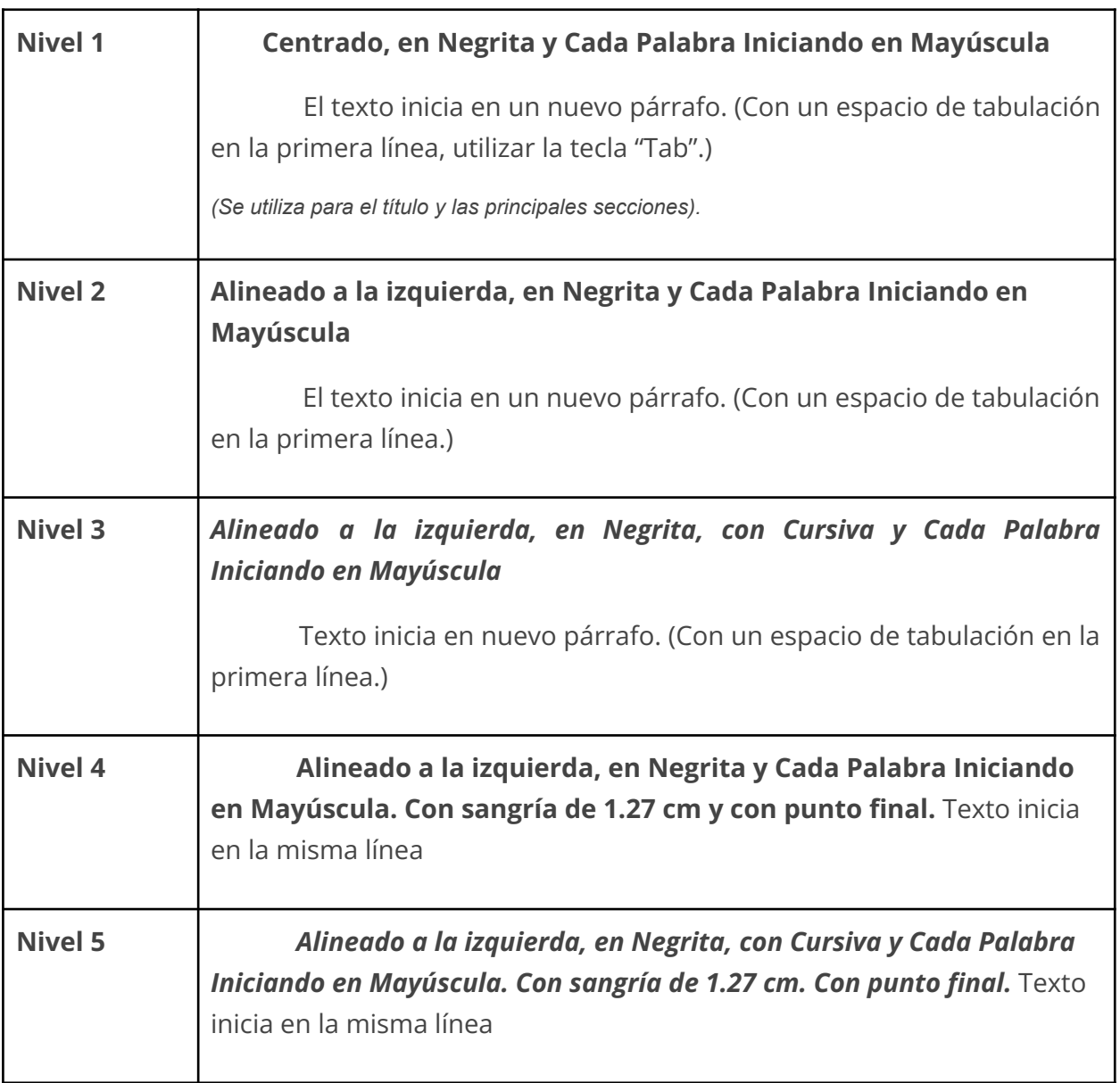

# <span id="page-11-0"></span>**Estructura del trabajo académico**

El trabajo o artículo académico con formato APA debe ordenarse o dividirse en 11 secciones para organizar la información:

- 1. **Portada:** Se escribe el nombre del artículo, año en que se realizó, datos del/la autor/a y datos institucionales.
- 2. **Resumen/Abstract:** Expone los objetivos, ideas principales, métodos y conclusiones logradas por la investigación.
- 3. **Introducción:** Presenta el problema específico en estudio y describe la estrategia de investigación.
- 4. **Método:** Describe los pasos, herramientas de trabajo, el proceso de redactar la información y su organización, detalles del método y técnicas utilizadas.
- 5. **Resultado:** Presenta los logros obtenidos, conclusiones positivas y negativas, representa los resultados obtenidos mediante datos estadísticos y gráficas visuales.
- 6. **Discusión:** Comparación de resultados obtenidos con investigaciones anteriores para encontrar las diferencias y descubrir lo que mejoró y corregir errores.
- 7. **Referencias:** Agrega todas las fuentes o medios de donde se obtuvo la información y las citas mencionadas en el documento.
- 8. **Notas al pie de página/ Notas al final:** La fuente de la nota al pie puede ser más pequeña y tener un interlineado diferente que la del texto; en el caso de usar notas al final, conservar la misma fuente e interlineado utilizado en el texto. No se usan notas al pie para referencias (ver "Referencias").

#### **Notas al pie de página de contenido**

Se usa para complementar o amplificar información de manera sustancial en el texto. Como la presencia de notas puede distraer a los lectores, no se usan para incluir explicaciones complejas, tampoco para informaciones irrelevantes.

#### **Notas al pie de copyright**

Se puede usar una nota al pie o al final para acreditar permisos referentes a derechos de autor, cuando se tienen los permisos para reproducir una cita más larga que lo normal o utilizar imágenes protegidas por derechos de autor.

- 9. **Tablas:** Estas se pueden colocar en el texto del trabajo o al final, seguido de las notas finales. Tienen los siguientes componentes básicos: número, título, encabezado, cuerpo, nota. Se recomienda usar una fuente sans serif y puede tener un tamaño de fuente diferente al resto del texto, de entre 8 y 14 puntos. El cuerpo de la tabla (celdas) puede tener interlineado sencillo, 1,5 o interlineado doble.
- 10. **Figuras:** Se pueden intercalar las figuras entre el texto o agruparlas al final. El título de cada figura debe aparecer en una línea a doble espacio debajo del número de la figura en cursiva. Fuente sans serif, entre 8 y 14 puntos.
- 11. **Apéndices:** Aquí se puede enumerar cuadros, tablas o gráficos relevantes en la investigación.

# <span id="page-12-0"></span>**Lenguaje sin prejuicios**

La Asociación Americana de Psicología (APA) enfatiza la necesidad de hablar sobre todas las personas con inclusión y respeto. Las y los escritores que usan las normas APA deben esforzarse por usar un lenguaje libre de prejuicios y evitar perpetuar creencias perjudiciales o actitudes degradantes en los escritos académicos.

La séptima versión de las normas APA trae un capítulo destinado exclusivamente a la redacción libre de sesgos. En esta sección se reconoce la importancia de utilizar un lenguaje preciso e inclusivo que no siga propagando prejuicios y sesgos contra diferentes grupos de personas.

Asimismo, la UPSO desarrolló una breve guía para una comunicación con perspectiva de género y diversidad. Recomendamos su uso, ya que es una herramienta sencilla y práctica que busca esclarecer conceptos y brindar ejemplos concretos.

Podés acceder a ella a través de este enlace:

[https://www.upso.edu.ar/breve-guia-para-una-comunicacion-con-perspectiva-de-genero-y](https://www.upso.edu.ar/breve-guia-para-una-comunicacion-con-perspectiva-de-genero-y-diversidad/)[diversidad/](https://www.upso.edu.ar/breve-guia-para-una-comunicacion-con-perspectiva-de-genero-y-diversidad/)

# <span id="page-12-1"></span>**Bibliografía**

- APA (25 de febrero de 2020). *Introducing the Basics of Seventh Edition APA Style tutorial. APA.org* <https://apastyle.apa.org/blog/basics-7e-tutorial>
- Aparicio, D. (18 de noviembre de 2019). *Normas APA 7.ª edición: 12 cambios que debes conocer.* <https://www.psyciencia.com/12-cambios-normas-apa-7-edicion/>
- Flores, R. (octubre 2022). *Guía: ejemplos de referencias APA con esquema general según las normas establecidas.*

<https://apa.org.es/ejemplos-referencias-estilo-apa/#ejempTextosImpres>

Bibliotecas Universidad del Gran Rosario (2020). *Normas estilo apa, 7a edición American Psychological Association.Tutorial para citas y referencias bibliográficas.*

<https://ugr.edu.ar/wp-content/uploads/2020/09/TUTORIAL-APA-2020-1.pdf>

Lenguaje Libre de sesgos (manual APA 7MA ed.). (2 de mayo de 2023). *Seminario de Psicología Experimental.*

[https://blogs.ead.unlp.edu.ar/psicologiaexperimental/lenguaje-libre-de-sesgos-man](https://blogs.ead.unlp.edu.ar/psicologiaexperimental/lenguaje-libre-de-sesgos-manual-apa-7ma-ed/) [ual-apa-7ma-ed/](https://blogs.ead.unlp.edu.ar/psicologiaexperimental/lenguaje-libre-de-sesgos-manual-apa-7ma-ed/) (Accessed: 02 May 2023).

Sánchez, C. (31 de enero de 2020). *Introducción. Normas APA (7ma edición).* <https://normas-apa.org/introduccion/>